# Package 'wikitaxa'

October 12, 2022

<span id="page-0-0"></span>Title Taxonomic Information from 'Wikipedia'

Description 'Taxonomic' information from 'Wikipedia', 'Wikicommons', 'Wikispecies', and 'Wikidata'. Functions included for getting taxonomic information from each of the sources just listed, as well performing taxonomic search.

Version 0.4.0

License MIT + file LICENSE

URL <https://docs.ropensci.org/wikitaxa>,

<https://github.com/ropensci/wikitaxa>

#### BugReports <https://github.com/ropensci/wikitaxa/issues>

LazyLoad yes

LazyData yes

Encoding UTF-8

Language en-US

VignetteBuilder knitr

Depends  $R(>= 3.2.1)$ 

Imports WikidataR, data.table, curl, crul (>= 0.3.4), tibble, jsonlite, xml2

Suggests testthat, knitr, rmarkdown, vcr

RoxygenNote 7.1.0

#### X-schema.org-applicationCategory Taxonomy

X-schema.org-keywords taxonomy, species, API, web-services, Wikipedia, vernacular, Wikispecies, Wikicommons

X-schema.org-isPartOf https://ropensci.org

#### NeedsCompilation no

Author Scott Chamberlain [aut, cre], Ethan Welty [aut]

Maintainer Scott Chamberlain <myrmecocystus+r@gmail.com>

Repository CRAN

Date/Publication 2020-06-29 15:30:03 UTC

## <span id="page-1-0"></span>R topics documented:

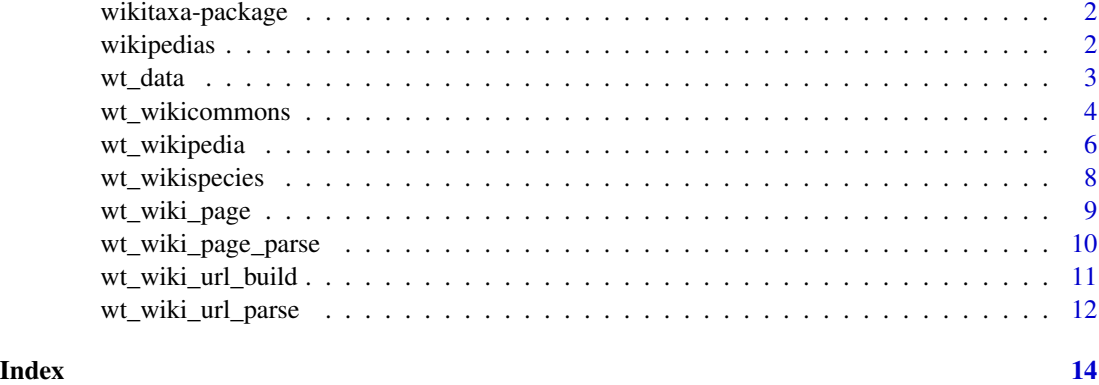

wikitaxa-package *wikitaxa*

#### Description

Taxonomic Information from Wikipedia

#### Author(s)

Scott Chamberlain <myrmecocystus@gmail.com> Ethan Welty

<span id="page-1-1"></span>wikipedias *List of Wikipedias*

#### Description

data.frame of 295 rows, with 3 columns:

- language language
- language\_local language in local name
- wiki langugae code for the wiki

#### Details

From [https://meta.wikimedia.org/wiki/List\\_of\\_Wikipedias](https://meta.wikimedia.org/wiki/List_of_Wikipedias)

<span id="page-2-0"></span>

#### Description

Wikidata taxonomy data

#### Usage

```
wt_data(x, property = NULL, ...)
```
 $wt_data_id(x, language = "en", limit = 10, ...)$ 

#### Arguments

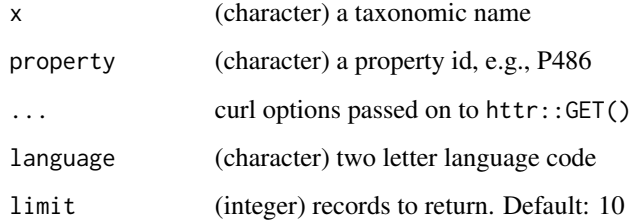

#### Details

Note that wt\_data can take a while to run since when fetching claims it has to do so one at a time for each claim

You can search things other than taxonomic names with wt\_data if you like

#### Value

wt\_data searches Wikidata, and returns a list with elements:

- labels data.frame with columns: language, value
- descriptions data.frame with columns: language, value
- aliases data.frame with columns: language, value
- sitelinks data.frame with columns: site, title
- claims data.frame with columns: claims, property\_value, property\_description, value (comma separted values in string)

wt\_data\_id gets the Wikidata ID for the searched term, and returns the ID as character

#### Examples

```
## Not run:
# search by taxon name
# wt_data("Mimulus alsinoides")
# choose which properties to return
wt_data(x="Mimulus foliatus", property = c("P846", "P815"))
# get a taxonomic identifier
wt_data_id("Mimulus foliatus")
# the id can be passed directly to wt_data()
# wt_data(wt_data_id("Mimulus foliatus"))
## End(Not run)
```
wt\_wikicommons *WikiCommons*

#### Description

WikiCommons

#### Usage

```
wt_wikicommons(name, utf8 = TRUE, ...)
wt_wikicommons_parse(
  page,
 types = c("langlinks", "iwlinks", "externallinks", "common_names", "classification"),
 tidy = FALSE
)
```

```
wt_wikicommons_search(query, limit = 10, offset = 0, utf8 = TRUE, \ldots)
```
#### Arguments

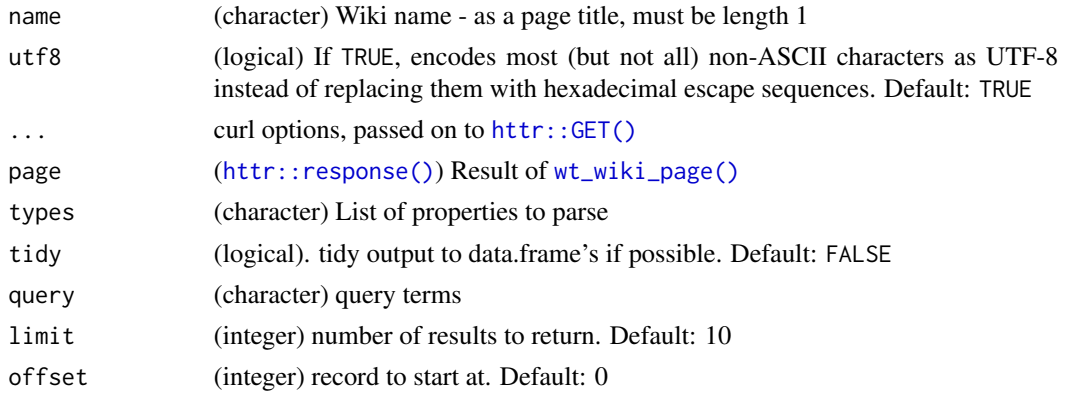

<span id="page-3-0"></span>

#### wt\_wikicommons 5

#### Value

wt\_wikicommons returns a list, with slots:

- langlinks language page links
- externallinks external links
- common\_names a data.frame with name and language columns
- classification a data.frame with rank and name columns

wt\_wikicommons\_parse returns a list

wt\_wikicommons\_search returns a list with slots for continue and query, where query holds the results, with query\$search slot with the search results

#### References

<https://www.mediawiki.org/wiki/API:Search> for help on search

#### Examples

```
## Not run:
# high level
wt_wikicommons(name = "Malus domestica")
wt_wikicommons(name = "Pinus contorta")
wt_wikicommons(name = "Ursus americanus")
wt_wikicommons(name = "Balaenoptera musculus")
wt_wikicommons(name = "Category:Poeae")
wt_wikicommons(name = "Category:Pinaceae")
# low level
pg <- wt_wiki_page("https://commons.wikimedia.org/wiki/Malus_domestica")
wt_wikicommons_parse(pg)
# search wikicommons
# FIXME: utf=FALSE for now until curl::curl_escape fix
# https://github.com/jeroen/curl/issues/228
wt_wikicommons_search(query = "Pinus", utf8 = FALSE)
## use search results to dig into pages
res <- wt_wikicommons_search(query = "Pinus", utf8 = FALSE)
lapply(res$query$search$title[1:3], wt_wikicommons)
```
## End(Not run)

<span id="page-5-0"></span>wt\_wikipedia *Wikipedia*

#### Description

Wikipedia

#### Usage

```
wt_wikipedia(name, wiki = "en", utf8 = TRUE, ...)
wt_wikipedia_parse(
  page,
 types = c("langlinks", "iwlinks", "externallinks", "common_names", "classification"),
 tidy = FALSE
\mathcal{L}wt_wikipedia_search(
  query,
  wiki = "en",limit = 10,offset = 0,
  utf8 = TRUE,...
)
```
#### Arguments

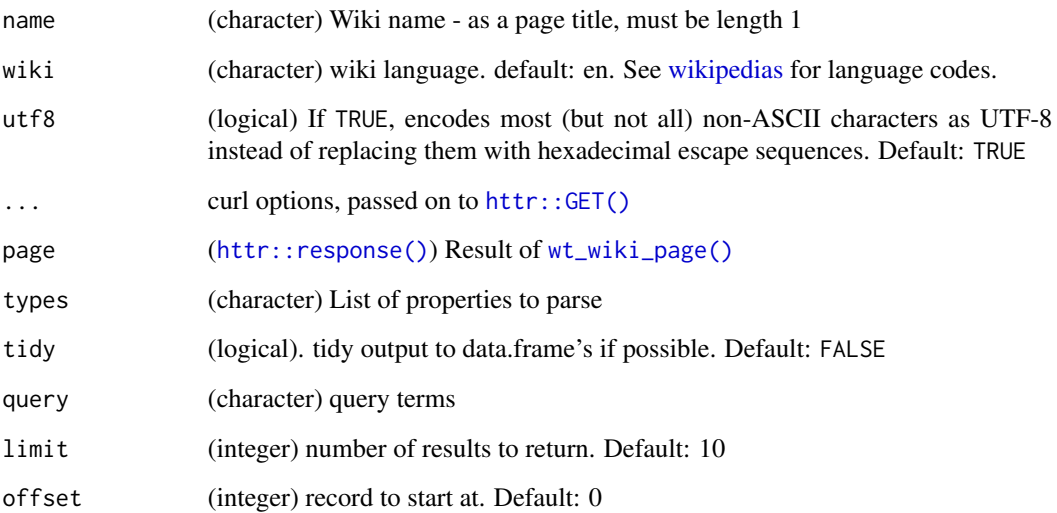

#### wt\_wikipedia 7

#### Value

wt\_wikipedia returns a list, with slots:

- langlinks language page links
- externallinks external links
- common names a data.frame with name and language columns
- classification a data.frame with rank and name columns
- synonyms a character vector with taxonomic names

wt\_wikipedia\_parse returns a list with same slots determined by the types parmeter

wt\_wikipedia\_search returns a list with slots for continue and query, where query holds the results, with query\$search slot with the search results

#### References

<https://www.mediawiki.org/wiki/API:Search> for help on search

#### Examples

```
## Not run:
# high level
wt_wikipedia(name = "Malus domestica")
wt_wikipedia(name = "Malus domestica", wiki = "fr")
wt_wikipedia(name = "Malus domestica", wiki = "da")
# low level
pg <- wt_wiki_page("https://en.wikipedia.org/wiki/Malus_domestica")
wt_wikipedia_parse(pg)
wt_wikipedia_parse(pg, tidy = TRUE)
# search wikipedia
# FIXME: utf=FALSE for now until curl::curl_escape fix
# https://github.com/jeroen/curl/issues/228
wt_wikipedia_search(query = "Pinus", utf8=FALSE)
wt_wikipedia_search(query = "Pinus", wiki = "fr", utf8=FALSE)
wt_wikipedia_search(query = "Pinus", wiki = "br", utf8=FALSE)
## curl options
# wt_wikipedia_search(query = "Pinus", verbose = TRUE, utf8=FALSE)
## use search results to dig into pages
res <- wt_wikipedia_search(query = "Pinus", utf8=FALSE)
lapply(res$query$search$title[1:3], wt_wikipedia)
## End(Not run)
```
<span id="page-7-0"></span>wt\_wikispecies *WikiSpecies*

#### Description

WikiSpecies

#### Usage

```
wt_wikispecies(name, utf8 = TRUE, ...)
wt_wikispecies_parse(
 page,
 types = c("langlinks", "iwlinks", "externallinks", "common_names", "classification"),
  tidy = FALSE
)
```

```
wt_wikispecies\_search(query, limit = 10, offset = 0, utf8 = TRUE, ...)
```
#### Arguments

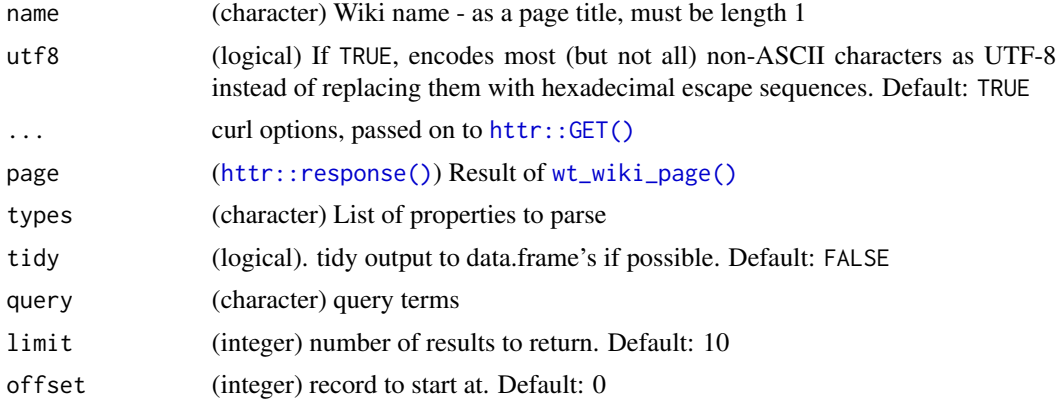

#### Value

wt\_wikispecies returns a list, with slots:

- langlinks language page links
- externallinks external links
- common\_names a data.frame with name and language columns
- classification a data.frame with rank and name columns

wt\_wikispecies\_parse returns a list

wt\_wikispecies\_search returns a list with slots for continue and query, where query holds the results, with query\$search slot with the search results

#### <span id="page-8-0"></span>wt\_wiki\_page 9

#### References

<https://www.mediawiki.org/wiki/API:Search> for help on search

#### Examples

```
## Not run:
# high level
wt_wikispecies(name = "Malus domestica")
wt_wikispecies(name = "Pinus contorta")
wt_wikispecies(name = "Ursus americanus")
wt_wikispecies(name = "Balaenoptera musculus")
# low level
pg <- wt_wiki_page("https://species.wikimedia.org/wiki/Abelmoschus")
wt_wikispecies_parse(pg)
# search wikispecies
# FIXME: utf=FALSE for now until curl::curl_escape fix
# https://github.com/jeroen/curl/issues/228
wt_wikispecies_search(query = "pine tree", utf8=FALSE)
## use search results to dig into pages
res <- wt_wikispecies_search(query = "pine tree", utf8=FALSE)
lapply(res$query$search$title[1:3], wt_wikispecies)
## End(Not run)
```
<span id="page-8-1"></span>wt\_wiki\_page *Get MediaWiki Page from API*

#### Description

Supports both static page urls and their equivalent API calls.

#### Usage

```
wt_wiki_page(url, ...)
```
#### Arguments

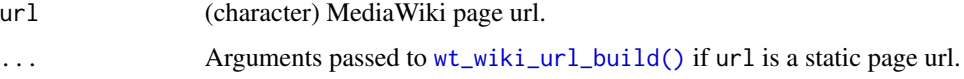

#### Details

If the URL given is for a human readable html page, we convert it to equivalent API call - if URL is already an API call, we just use that.

#### <span id="page-9-0"></span>Value

an HttpResponse response object from crul

#### See Also

Other MediaWiki functions: [wt\\_wiki\\_page\\_parse\(](#page-9-1)), [wt\\_wiki\\_url\\_build\(](#page-10-1)), [wt\\_wiki\\_url\\_parse\(](#page-11-1))

#### Examples

```
## Not run:
wt_wiki_page("https://en.wikipedia.org/wiki/Malus_domestica")
```
## End(Not run)

<span id="page-9-1"></span>wt\_wiki\_page\_parse *Parse MediaWiki Page*

#### Description

Parses common properties from the result of a MediaWiki API page call.

#### Usage

```
wt_wiki_page_parse(
 page,
  types = c("langlinks", "iwlinks", "externallinks"),
  tidy = FALSE)
```
#### Arguments

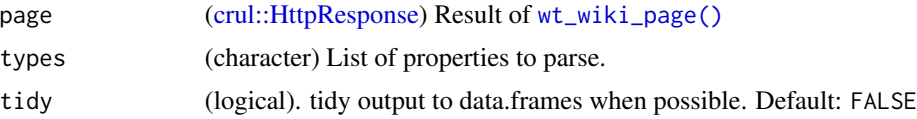

#### Details

Available properties currently not parsed: title, displaytitle, pageid, revid, redirects, text, categories, links, templates, images, sections, properties, ...

#### Value

a list

#### See Also

Other MediaWiki functions: [wt\\_wiki\\_page\(](#page-8-1)), [wt\\_wiki\\_url\\_build\(](#page-10-1)), [wt\\_wiki\\_url\\_parse\(](#page-11-1))

#### <span id="page-10-0"></span>wt\_wiki\_url\_build 11

#### Examples

```
## Not run:
pg <- wt_wiki_page("https://en.wikipedia.org/wiki/Malus_domestica")
wt_wiki_page_parse(pg)
```
## End(Not run)

<span id="page-10-1"></span>wt\_wiki\_url\_build *Build MediaWiki Page URL*

#### Description

Builds a MediaWiki page url from its component parts (wiki name, wiki type, and page title). Supports both static page urls and their equivalent API calls.

#### Usage

```
wt_wiki_url_build(
 wiki,
  type = NULL,
 page = NULL,
  api = FALSE,action = "parse",
  redirects = TRUE,
  format = "json",
 utf8 = TRUE,prop = c("text", "langlinks", "categories", "links", "templates", "images",
  "externallinks", "sections", "revid", "displaytitle", "iwlinks", "properties")
)
```
#### Arguments

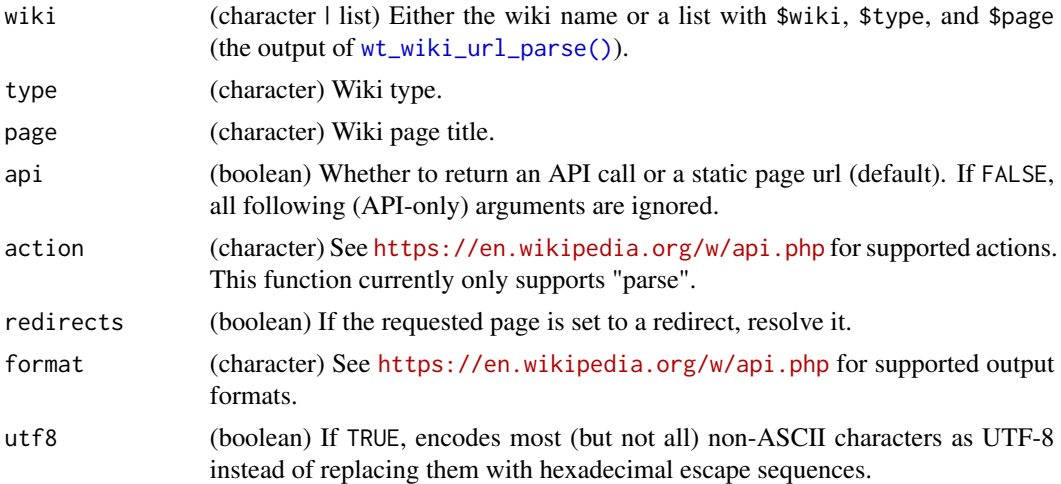

<span id="page-11-0"></span>prop (character) Properties to retrieve, either as a character vector or pipe-delimited string. See [https://en.wikipedia.org/w/api.php?action=help&modules=](https://en.wikipedia.org/w/api.php?action=help&modules=parse) [parse](https://en.wikipedia.org/w/api.php?action=help&modules=parse) for supported properties.

#### Value

```
a URL (character)
```
#### See Also

Other MediaWiki functions: [wt\\_wiki\\_page\\_parse\(](#page-9-1)), [wt\\_wiki\\_page\(](#page-8-1)), [wt\\_wiki\\_url\\_parse\(](#page-11-1))

#### Examples

```
wt_wiki_url_build(wiki = "en", type = "wikipedia", page = "Malus domestica")
wt_wiki_url_build(
  wt_wiki_url_parse("https://en.wikipedia.org/wiki/Malus_domestica"))
wt_wiki_url_build("en", "wikipedia", "Malus domestica", api = TRUE)
```
<span id="page-11-1"></span>wt\_wiki\_url\_parse *Parse MediaWiki Page URL*

#### Description

Parse a MediaWiki page url into its component parts (wiki name, wiki type, and page title). Supports both static page urls and their equivalent API calls.

#### Usage

wt\_wiki\_url\_parse(url)

#### Arguments

url (character) MediaWiki page url.

#### Value

a list with elements:

- wiki wiki language
- type wikipedia type
- page page name

#### See Also

Other MediaWiki functions: [wt\\_wiki\\_page\\_parse\(](#page-9-1)), [wt\\_wiki\\_page\(](#page-8-1)), [wt\\_wiki\\_url\\_build\(](#page-10-1))

### Examples

wt\_wiki\_url\_parse(url="https://en.wikipedia.org/wiki/Malus\_domestica") wt\_wiki\_url\_parse("https://en.wikipedia.org/w/api.php?page=Malus\_domestica")

# <span id="page-13-0"></span>Index

∗ MediaWiki functions wt\_wiki\_page, [9](#page-8-0) wt\_wiki\_page\_parse, [10](#page-9-0) wt\_wiki\_url\_build, [11](#page-10-0) wt\_wiki\_url\_parse, [12](#page-11-0) ∗ Wikicommons functions wt\_wikicommons, [4](#page-3-0) ∗ Wikipedia functions wt\_wikipedia, [6](#page-5-0) ∗ Wikispecies functions wt\_wikispecies, [8](#page-7-0) ∗ data wikipedias, [2](#page-1-0) ∗ package wikitaxa-package, [2](#page-1-0) crul::HttpResponse, *[10](#page-9-0)* httr::GET(), *[4](#page-3-0)*, *[6](#page-5-0)*, *[8](#page-7-0)* httr::response(), *[4](#page-3-0)*, *[6](#page-5-0)*, *[8](#page-7-0)* wikipedias, [2,](#page-1-0) *[6](#page-5-0)* wikitaxa *(*wikitaxa-package*)*, [2](#page-1-0) wikitaxa-package, [2](#page-1-0) wt\_data, [3](#page-2-0) wt\_data\_id *(*wt\_data*)*, [3](#page-2-0) wt\_wiki\_page, [9,](#page-8-0) *[10](#page-9-0)*, *[12](#page-11-0)* wt\_wiki\_page(), *[4](#page-3-0)*, *[6](#page-5-0)*, *[8](#page-7-0)*, *[10](#page-9-0)* wt\_wiki\_page\_parse, *[10](#page-9-0)*, [10,](#page-9-0) *[12](#page-11-0)* wt\_wiki\_url\_build, *[10](#page-9-0)*, [11,](#page-10-0) *[12](#page-11-0)* wt\_wiki\_url\_build(), *[9](#page-8-0)* wt\_wiki\_url\_parse, *[10](#page-9-0)*, *[12](#page-11-0)*, [12](#page-11-0) wt\_wiki\_url\_parse(), *[11](#page-10-0)* wt\_wikicommons, [4](#page-3-0) wt\_wikicommons\_parse *(*wt\_wikicommons*)*, [4](#page-3-0) wt\_wikicommons\_search *(*wt\_wikicommons*)*, [4](#page-3-0) wt\_wikipedia, [6](#page-5-0) wt\_wikipedia\_parse *(*wt\_wikipedia*)*, [6](#page-5-0) wt\_wikipedia\_search *(*wt\_wikipedia*)*, [6](#page-5-0)

wt\_wikispecies, [8](#page-7-0) wt\_wikispecies\_parse *(*wt\_wikispecies*)*, [8](#page-7-0) wt\_wikispecies\_search *(*wt\_wikispecies*)*, [8](#page-7-0)